### Nasleđivanje

### Drvo nasleđivanja

- Ako klasa ne koristi extends u definiciji koga nasleđuje?
- Koja klasa ne nasleđuje nikoga?

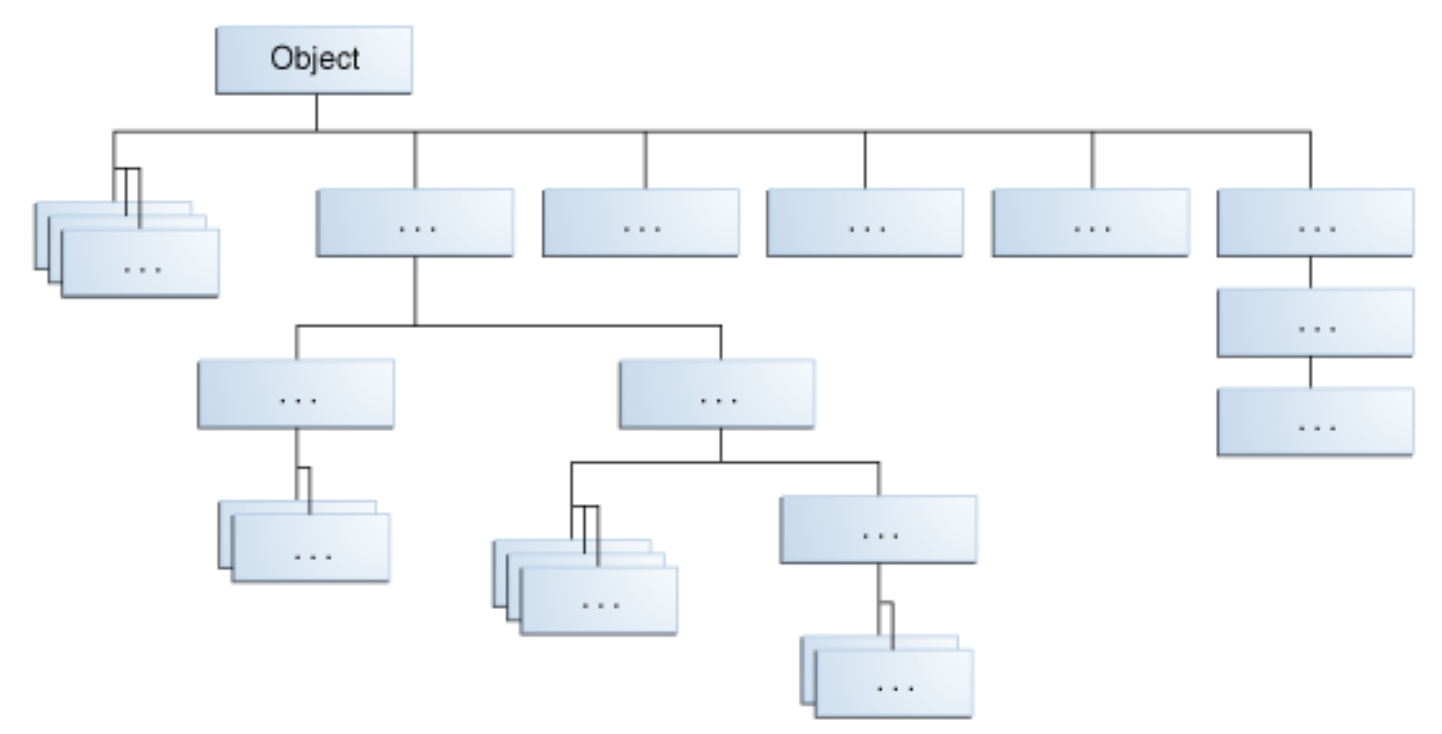

Šta se može sa nasleđenom klasom (podklasom)?

- Mogu se koristiti nasleđena polja
- Može se definisati polje sa istim imenom kao u nadklasi, i na taj način **prikriti** polje tako da će polje iz nadklase neće biti vidljivo **(nije preporučljivo)**
- Mogu se definisati nova polja
- Mogu se koristiti nasleđene metode

### Sta se može sa nasleđenom klasom (podklasom)?

- Mogu se napisati objektne metode sa istim potpisom i na taj način redefinisati (@Override)
- Može se napisati statička metoda sa istim potpisom. Pozivanje je: Nadklasa.statickaMetoda() ili Podklasa.statickaMetoda()
- Mogu se deklarisati nove metode
- Može se napraviti novi konstruktor koji koristi poziv ka starom (ključna reč **super**)

### Kastovanje objekata (gore i dole po drvetu)

Bicikl  $b = new Bicikl$ ;

// Kastovanje ka gore (uopštavanje) Object  $o = b$ ;

// Kastovanje ka dole (specijalizacija) Bicikl  $b1 = (Bicikl)$  o;

```
// Šta je sa ovim?
Kamion k = (Kamion) o;
```
//Operator za proveru if(o instanceof Kamion)  $k = (Kamion)$  o;

## Prikrivanje i redefinsanje

```
public class Zivotinja { 
  public static void testirajStaticku() { 
       System.out.println("Staticka metoda u Zivotinji"); 
  } 
  public void testirajObjektnu() { 
       System.out.println("Objektna metoda u Zivotinji"); 
  } 
}
```
## Prikrivanje i redefinisanje

```
public class Macka extends Zivotinja { 
   public static void testirajStaticku() { 
        System.out.println("Staticka metoda u Macka"); 
   } 
   public void testirajObjektnu() { 
        System.out.println("Objektna metoda u Macka"); 
   } 
   public static void main(String[] args) { 
        Macka m= new Macka();
        Zivotinja z = m;
        Zivotinja.testirajStaticku(); 
        z.testirajObjektnu(); 
   }
```
### Polimorfizam

• Princip po kome podklase zadržavaju svojstva nadklasa i pritom dodaju svoje sopstvena svojstva

class Bicikl{ int brojPogona;

```
@Override
public String toString(){
    return "Bicikl sa "+brojPogona+" pogona";
}
```
### Polimorfizam

### class BrdskiBicikl extends Bicikl{ int brojPogona; int nagib;

```
@Override
public String toString(){
   return super.toString()+" na nagibu "+nagib;
}
```
## Prikrivanje polja

```
class Bicikl{ 
  int brojPogona;
}
```
#### class NekiBicikl extends{ float brojPogona; //ovo prekriva polje iz //nadklase

} //u okviru podklase, polju iz nadklase se ipak moze //pristupiti sa super.brojPogona

### Korišćenje konstruktora nadklase

### class BrdskiBicikl extends Bicikl{ int nagib;

}

public BrdskiBicikl(int pogona,int nagib){ super(pogona); this.nagib=nagib; }

# Ključna reč **final**

• Služi da se neki metod proglasi konačnim, tj. da se njegova implementacija ne može redefinisati kroz podklase

```
class SahAlgoritam {
  final String prviIgra() { 
       return "Beli"; 
   }
```
### Abstraktni metodi i klase

• Abstraktan metod je onaj koji nema implementaciju

abstract class Platno{ private int sirina, visina; //isto za sva platna private boolean[][] matrica;

```
abstract void prikazi(); //abstraktni metod, zavisi od 
                         //konkretnog platna
```

```
void resetuj(){
      … //uvek isto, sve se postavlja na false
}
```
}

• Kada koristiti abstraktne klase, a kada interfejse?

### Zadatak

• Ispraviti sve greške u paketu koji se nalazi na adresi:

[htttp://www.math.rs/~kartelj/nastava/MGOOP2014/5/ispraviti\\_greske.zip](htttp://www.math.rs/~kartelj/nastava/MGOOP2014/5/ispraviti_greske.zip)